# **FirstClass For Web Browsers FirstClass Web Services 12.1 SP1 If You Use Another Mail System**

OPENTEXT FirstClass<sup>™</sup>

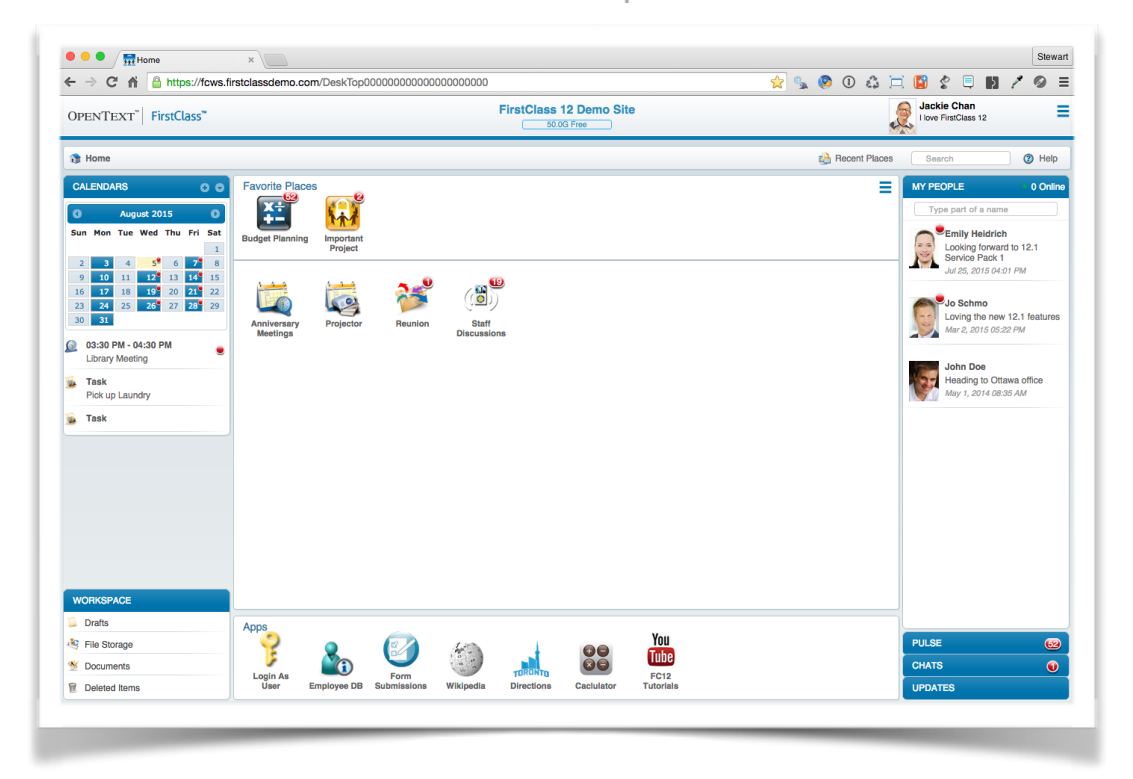

**Annotated by Stewart Lynch CreaTECH Solutions https://www.createchsol.com v1.0 - August, 2015**

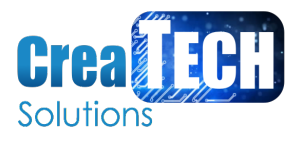

# **If you use another mail system**

If your organization uses another mail system, you'll see a few changes to what is documented in this help. The rationale is that you already have a private mailbox, personal calendar, and private contacts on your other system.

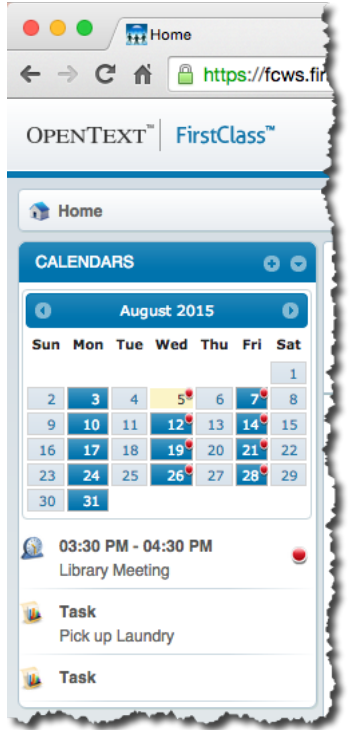

### **Email**

You won't see a **MAILBOX** pane, and you can't use private email. You can only address messages to conferences and post to communities.

## **Calendars**

You'll see a **CALENDARS** pane instead of **CALENDAR**. This isn't a personal calendar, but rather a place where you can combine views of other calendars and create tasks. You can't create events here, but you can in group calendars, with one limitation: you can only invite people external to FirstClass (people with an Internet email address) to your events.

If you want to add a calendar that is inside a container to the list of calendars you can combine, choose **Add to Calendars**.

### **Contacts**

You won't see a **Contacts** folder in the **WORKSPACE** pane.

### **Other user information**

If you open permissions forms or membership lists, you won't see anyone who is external to FirstClass.

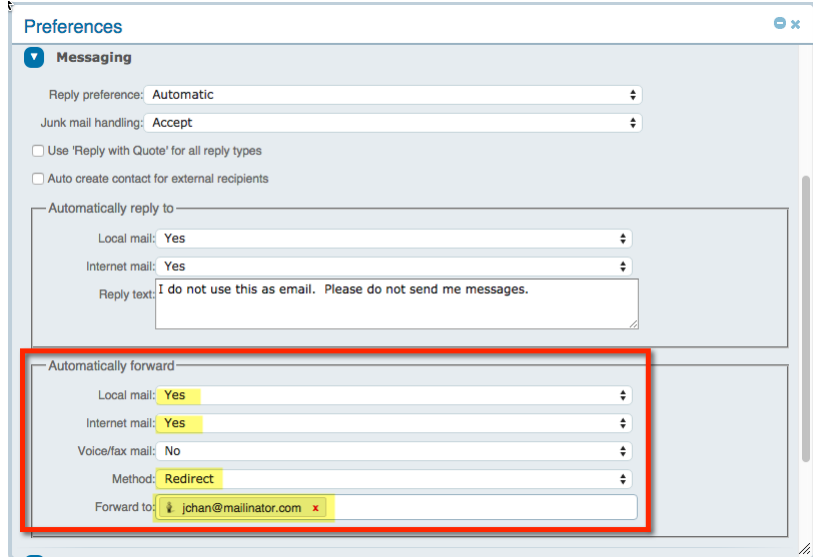

#### **How to get FirstClass notifications**

You must supply an email address so that FirstClass will know where to send system notifications (such as calendar reminders when you aren't logged in).

To supply this address, choose **Preferences** from the application menu, then go to the **Messaging** section. Fill in the **Automatically forward** section:

- Choose **Yes** at both **Local mail** and **Internet mail**.
- Choose **Redirect** at **Method**.
- Type your email address at **Forward to**.

#### **If you were invited to join a community**

If you are using FirstClass because you were invited to join a FirstClass community, you may encounter additional limits on what you can do. For example, you may not be able to:

- open others' profiles and blogs
- follow anyone other than the person who invited you
- access communities except for those you are invited to, plus any default containers available to all
- invite others to communities
- search for people or for anything that isn't already accessible through your desktop